## 본인인증절차 안내

## 1. 휴대폰 인증 방법

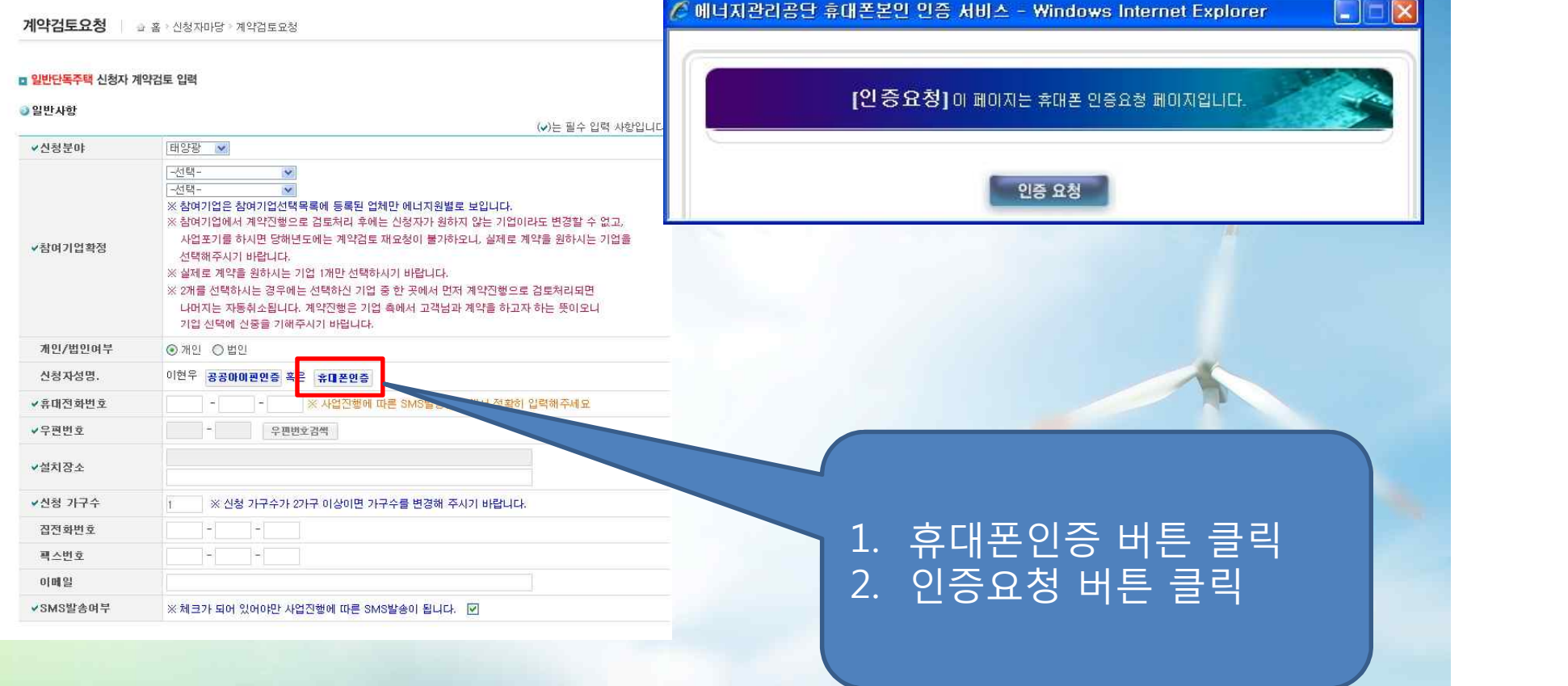

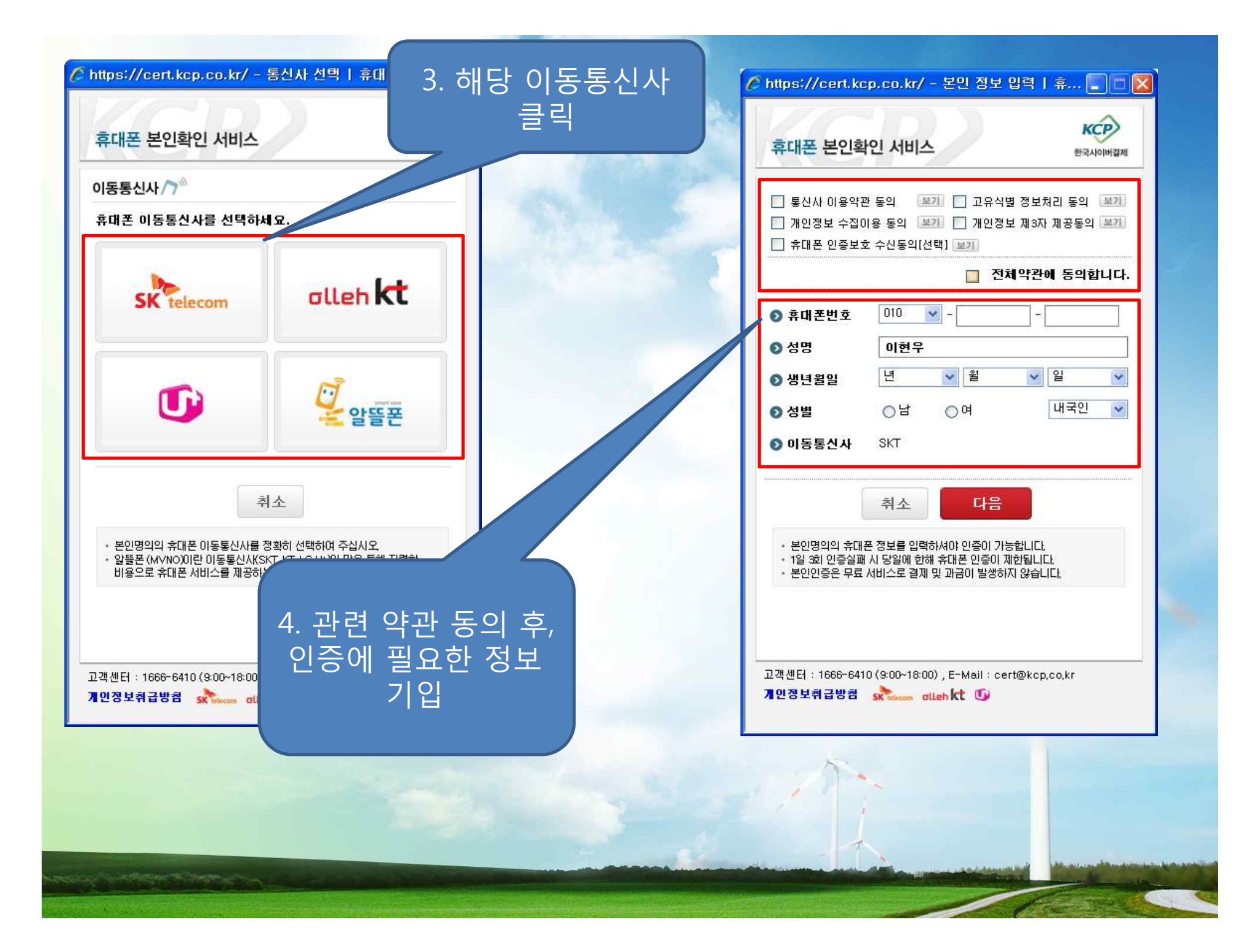

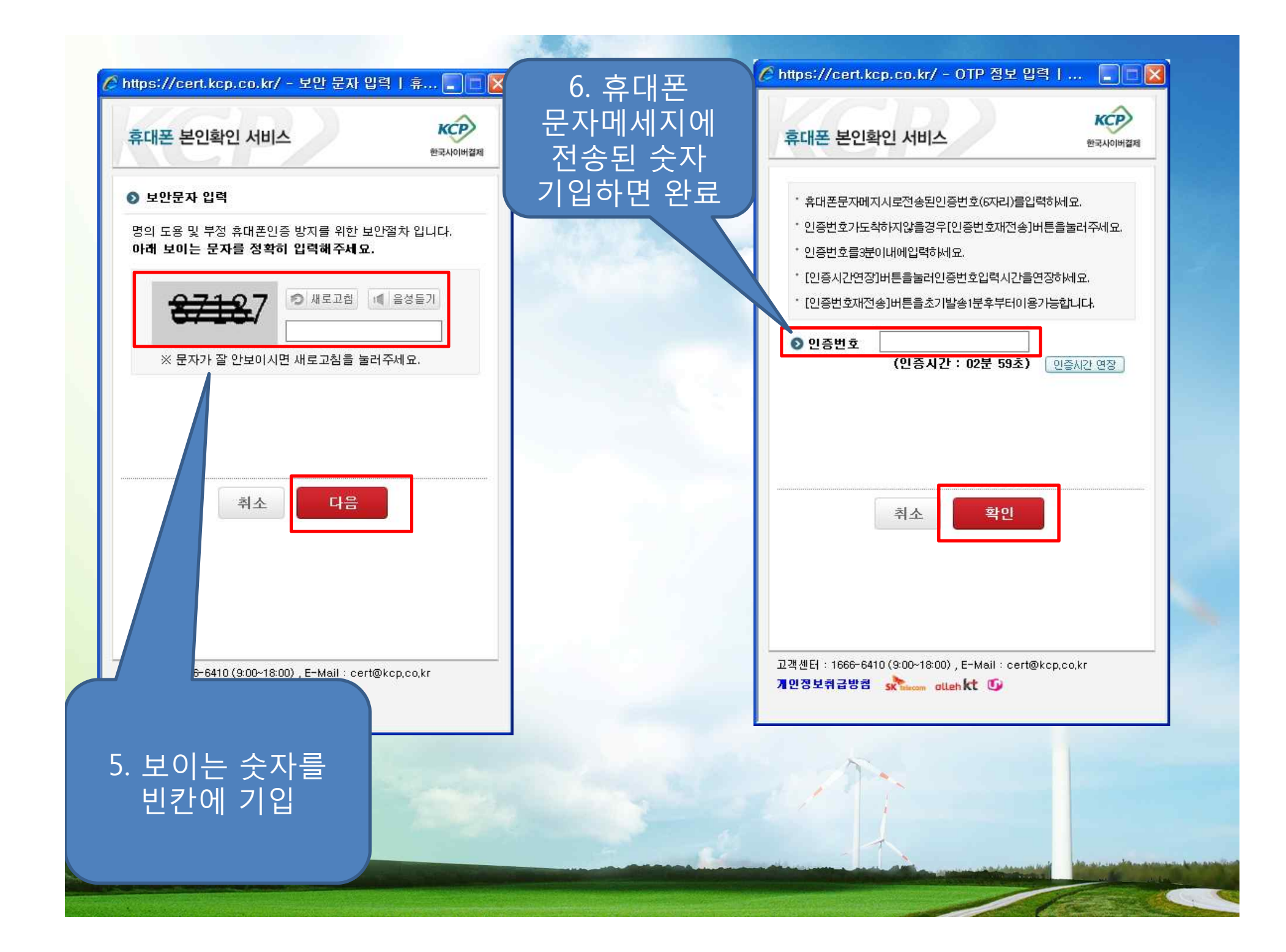

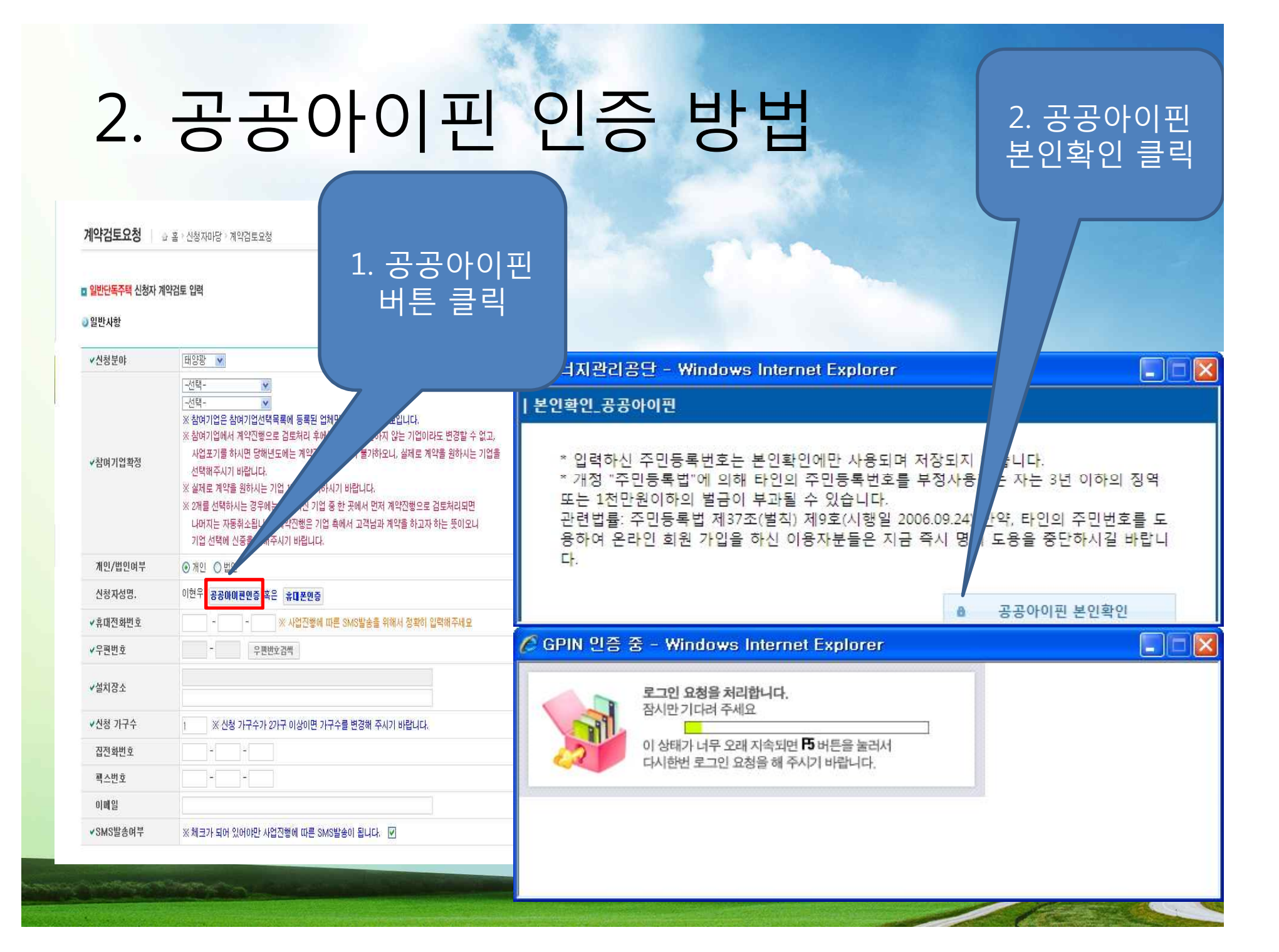

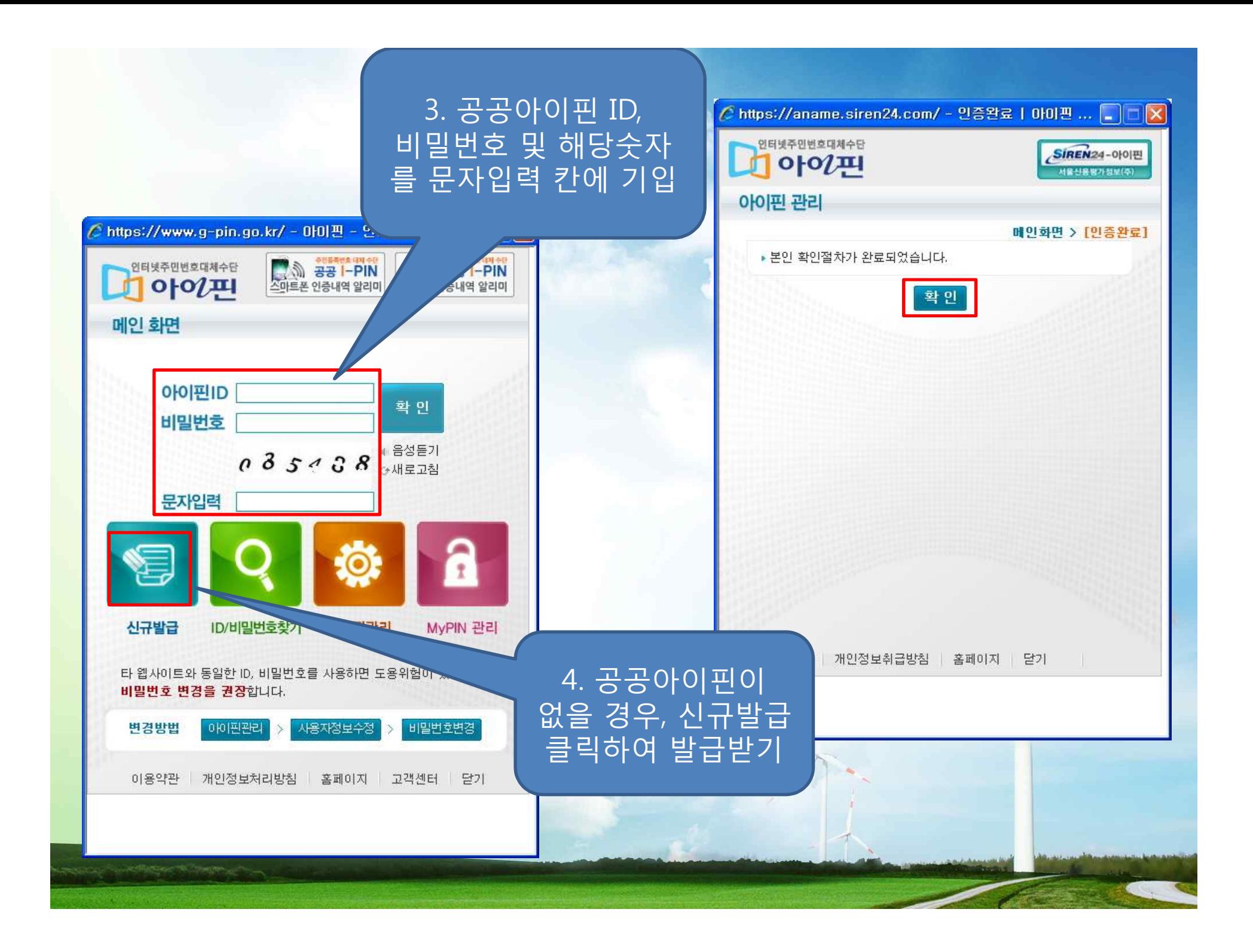